# Ejercicios del tema 6. Sistemas de E/S

**Ejercicio 1**. Sea un disco duro con tiempo medio de búsqueda de 4 ms, una velocidad de rotación de 15000 rpm y sectores de 512 bytes con 500 sectores por pista. Se quiere leer un fichero que consta de 2500 sectores con un total de 1,22 MB. Estimar el tiempo necesario para leer este fichero en dos escenarios:

- El fichero está almacenado de forma secuencial, es decir, el fichero ocupa los sectores de 5 pistas consecutivas.
- Los sectores del fichero están distribuidos de forma aleatoria por el disco

**Ejercicio 2.** Sea un disco con 600 sectores por pista, con un con una velocidad de rotación de 7200 rpm y un tiempo medio de búsqueda de 2ms. Calcule el tiempo medio de acceso a un sector.

**Ejercicio 3.** Considere un controlador de un lector código de barras. El controlador dispone de 3 registros:

- Registro de datos (dirección 0x1000), registro de 32 bits que almacena la el código de barras leído.
- Registro de control (dirección 0x1004), registro de 32 bits. Cuando se escribe en el registro el valor 111 se inicializa el lector de códigos de barras.
- Registro de estado (dirección 0x1008), registro de 32 bits. Si el valor del registro es 0, no se ha realizado ninguna lectura. Si el valor es 1, se ha realizado una lectura y el controlador dispone en el registro de datos del código del producto.

Si el computador al que se conecta este controlador tiene un mapa de E/S y memoria común y dispone del juego de instrucciones del MIPS 32, realice un programa que: inicialice el lector y después de forma indefinida lea códigos de barras. Cada vez que se lee un nuevo código de barras se almacenará dicho valor en la posición de memoria 0xA0000000.

**Ejercicio 4.** Sea un Se desea desarrollar un controlador para un semáforo. El controlador dispone de una CPU de 32 bits, mapa de E/S separado y juego de instrucciones del MIPS 32. A esta CPU se le conectan dos módulos de E/S. El primero es un cronómetro y el segundo es el módulo de E/S que controla el funcionamiento del semáforo. El módulo cronómetro dispone de los tres registros siguientes:

- Registro con dirección 1000. En este registro se carga el valor correspondiente a la cuenta atrás en segundos.
- Registro con dirección 1004. En este registro se carga un 1 cuando se quiere comenzar la cuenta atrás.
- Registro con dirección 1008. Cuando la cuenta atrás llega a 0, en este registro se carga un 1. Mientras se está realizando la cuenta atrás el valor de este registro es 0.

El módulo de E/S que controla el semáforo dispone de tres registros:

• Registro con dirección 1012. En este registro se codifica el valor correspondiente al color del semáforo: 100 para el rojo, 010 para el amarillo y 001 para el verde.

Se pide:

1. Escriba el programa ensamblador que controla el funcionamiento de este semáforo. El semáforo siempre comienza su funcionamiento en rojo. La duración del semáforo en rojo y verde es de 90 segundos y en amarillo de 20 segundos.

- - -

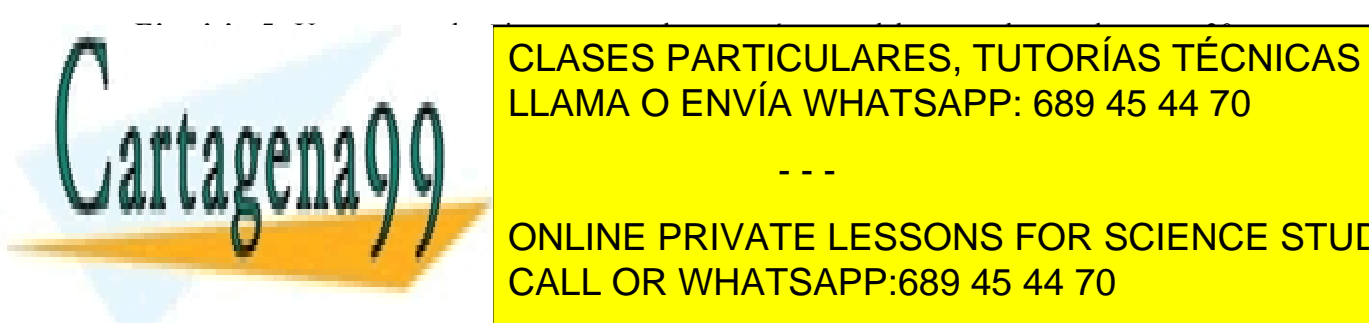

#### **Ejercicio 5**. Un computador tiene conectado un ratón que debe consultarse al menos 30 veces por segundo para poder actualizar su poder actualizar su posición en la pantalla. La rutina que consulta su posició dibujar el pantalla requiere 2000 ciclos para su ejecución. Si el computador tiene una substance una substance

# **Estador de un computador de un conectador de un conectador de un sensor que tiene conectador que mide la tempe** un horalma. El sensor de temperatura se conecta al computador de un módulo de un módulo de E/S en el sensor de

meceion. ST\_REG\_CONTROL). Este registro se utiliza para indicar la

operación a realizar sobre el sensor. Se pueden indicar dos operaciones:

www.cartagena99.com no se hace responsable de la información contenida en el presente documento en virtud al Artículo 17.1 de la Ley de Servicios de la Sociedad de la Información y de Comercio Electrónico, de 11 de julio de 2002. Si la información contenida en el documento es ilícita o lesiona bienes o derechos de un tercero háganoslo saber y será retirada.

- o Inicialización del dispositivo. El dispositivo se inicializa mediante el valor 0
- o Lectura de la temperatura. Esta operación se indica con el valor 1.
- Registro de datos (dirección: ST\_REG\_DATOS). En este registro se almacena el valor de la temperatura tomado por el sensor.
- Registro de estado (dirección: ST\_REG\_ESTADO). Este registro puede almacenar dos valores:
	- o Listo (valor 1): cuando el dispositivo se ha inicializado o se dispone de una medida de temperatura válida.
	- o Ocupado (valor 0): cuando el dispositivo está inicializándose o realizando una toma de medida.

Por su parte, la alarma se conecta a un módulo de E/S que dispone de dos registros:

- Registro de control (dirección: A\_REG\_CONTROL). Este registro se utiliza para activar o desactivar la alarma. Para activar la alarma se escribe en este registro el valor 1. Para desactivarla se escribe el valor 0.
- Registro de estado (dirección: A\_REG\_ESTADO). Este registro permite conocer el estado de la alarma. Si el valor de este registro es 0, la alarma se encuentra desactivada. Si el valor almacenado es 1, la alarma está activada.

El computador dispone de un mapa de E/S separado y dos instrucciones de E/S:

- in RegProcesador, RegE/S que carga en el registro del procesador RegProcesador el dato almacenado en el registro de un módulo de E/S con dirección RegE/S.
- out RegProcesador, RegE/S que carga en el registro del módulo de E/S con dirección regE/S el dato almacenado en el registro del procesador RegProcesador.

Todos los registros de los módulos de E/S son registros de 32 bits. Escriba utilizando el ensamblador del MIPS un programa que lea continuamente la temperatura del horno. Si la temperatura supera los 100º C, se debe activar la alarma y dejarla activada mientras la temperatura se encuentre por encima de los 100º C. Cuando la temperatura caiga por debajo de los 100º se debe desactivar la alarma.

**Ejercicio 7.** Considere un computador que ejecuta un programa en 1 hora. De dicho tiempo se sabe que dedica el 20% a acceso a disco y el 80% restante a tiempo de procesamiento. Si se cambia el disco por otro que permite realizar las operaciones de acceso a disco en la mitad de tiempo. Determine qué fracción se dedicará a acceso a disco cuando se ejecuta de nuevo el programa. Si se utiliza este nuevo disco, ¿cuál será la fracción de acceso a disco en caso de cambiar el procesador por otro un 50% más rápido?

**Ejercicio 8.** Sea un computador de 32 bits con direccionamiento de bytes y mapas de direcciones separados para memoria y entrada/salida. Su arquitectura ofrece el juego de instrucciones del MIPS R2000 más las instrucciones in y out, que permiten leer y, respectivamente, escribir en los registros de los módulos de E/S:

```
in rdest, dirección
out rsrc, dirección
```
A este computador se encuentra conectado un sensor de nivel de aguas Px con, entre otras, las siguientes características:

Reg. de Datos R\_DATOS\_Px 32 bits

- - -

• Su módulo o unidad de E/S dispone de los siguientes registros:

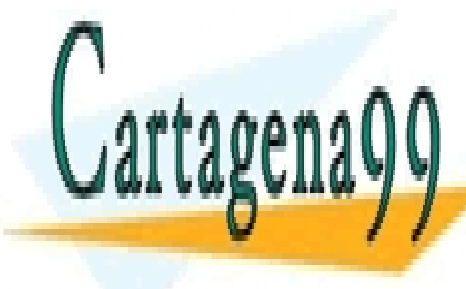

**CLASES PARTICULARES, TUTORÍAS TÉCNICAS ONLINE** <u>| LLAMA O ENVÍA WHATSAPP: 689 45 44 70</u>

**ONLINE PRIVATE LESSONS FOR SCIENCE STUDENTS** <u>• El Reg. de Estado tiene tres valores posibles: MIDIENDO, no estado tres posibles: Midiendo e Estado tres po</u>

MIDIENDO, a partir de ese momento devolverá (en su Reg. de Datos) una nueva medida (32 bits) del nivel del agua cada vez que detecte una variación en el nivel mayor de un determinado www.cartagena99.com no se hace responsable de la información contenida en el presente documento en virtud al Artículo 17.1 de la Ley de Servicios de la Sociedad de la Información y de Comercio Electrónico, de 11 de julio de 2002. Si la información contenida en el documento es ilícita o lesiona bienes o derechos de un tercero háganoslo saber y será retirada.

umbral. Cuando suministra un nueva medida en el Reg. de Estado aparece el valor NUEVO, y cuando detecta que se ha leído éste (del Reg. de Datos) cambia su valor a MIDIENDO, hasta la llegada de una nueva medida. Además es posible que se produzca alguna anomalía en el sensor, dejando de estar operativo, circunstancia que indica con el valor ERROR en el Reg. de Estado.

Se pide:

- a) Escribir un programa (*driver*) para manejar este periférico mediante *E/S Programada* con el siguiente funcionamiento:
	- 1. Se activa el sensor.
	- 2. Hasta que se complete un total de 100 medidas, cada vez que llega una nueva se deberá almacenar en la siguiente posición de la zona de Memoria asignada, que comienza en la dirección M\_ALMACEN.
	- 3. Si en cualquier momento se detecta que se ha producido un error de funcionamiento del periférico, se deberá interrumpir la lectura de las 100 medidas y escribir en la posición de Memoria M\_CODIGO el valor PROBLEMAS.
	- 4. Si se completan las 100 medidas se escribirá en la posición de Memoria M\_CODIGO el valor TODO\_OK.
- b) Indicar qué inconvenientes tiene el uso aquí de esta técnica de *E/S Programada* o *Directa* y cómo se podría utilizar en su lugar la de *E/S por Interrupciones*. Indique brevemente el beneficio que supondría su uso en este caso.

NOTA: todos los identificadores (nombres simbólicos) que aparecen en el enunciado tendrán un determinado valor (no especificado aquí) y corresponden siempre a datos de 32 bits.

**Ejercicio 9**. Se desea desarrollar un controlador para un horno microondas. El controlador dispone de un procesador de 32 bits, mapa de E/S común y juego de instrucciones del MIPS 32. A este procesador se le conectan un módulo de E/S, que controla el funcionamiento del horno. El módulo dispone de los cinco siguientes registros de 32 bits:

- Registro con dirección 1000. En este registro se carga el valor correspondiente a la cuenta atrás en segundos.
- Registro con dirección 1004. En este registro se carga un 1 cuando se quiere comenzar la cuenta atrás. Mientras haya un 0 no se inicia la cuenta atrás.
- Registro con dirección 1008. Cuando la cuenta atrás llega a 0, en este registro el controlador almacena un 1. Mientras se está realizando la cuenta atrás el valor que se encuentra almacenado en este registro es 0.
- Registro con dirección 1012. En este registro se carga el valor correspondiente a la potencia deseada. El valor es un entero de 32 bits en complemento a dos.
- Registro con dirección 1016. Cuando se carga en este registro el valor 1, el microondas se pone en funcionamiento con la potencia almacenada en el registro anterior. Cuando en este registro se carga un 0, el microondas se para independientemente de que se haya llegado al final de la cuenta atrás.

Se desea escribir una función en ensamblador, denominada Controlador Horno que permita controlar el funcionamiento del horno. Esta función recibirá dos parámetros de entrada: un valor entero indicando el número de segundos que ha de permanecer encendido el horno y un valor entero que representa la potencia del horno. La función se encargará de programar el controlador anterior con la potencia y segundos pasados como parámetros, encargándose de poner en funcionamiento el horno y apagarlo cuando haya transcurrido el tiempo necesario. La función devolverá los siguientes posibles

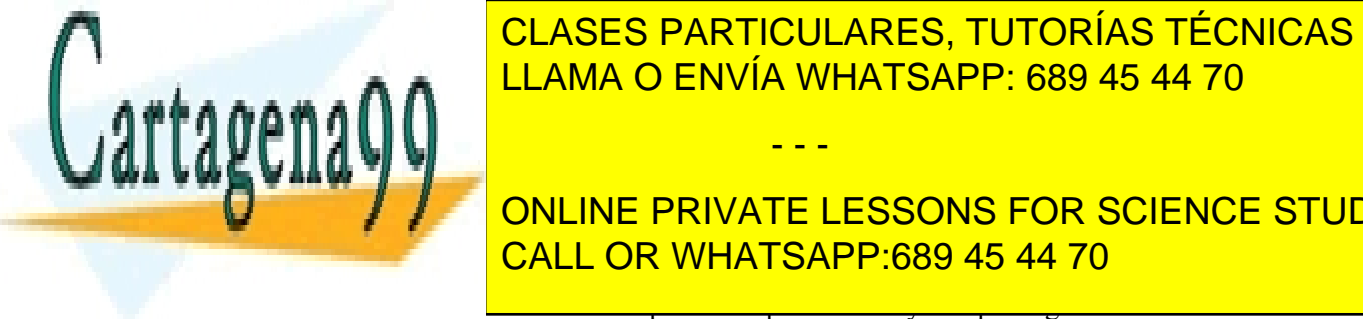

### errepresenta que representa que no habido ningún error y que se devolverá cuando la estado la cuando la estado<br>La estado la estado la estado la estado la estado la estado la estado la estado la estado la estado la estado CLASES PARTICULARES, TUTORÍAS TÉCNICAS ONLINE

**UNITABLE PRIVATE LESSONS FOR SCIENCE STUDENTS** CALL OR WHATSAPP:689 45 44 70

#### resultado.

www.cartagena99.com no se hace responsable de la información contenida en el presente documento en virtud al Artículo 17.1 de la Ley de Servicios de la Sociedad de la Información y de Comercio Electrónico, de 11 de julio de 2002. Si la información contenida en el documento es ilícita o lesiona bienes o derechos de un tercero háganoslo saber y será retirada.

- - -

- b) Invoque a la función anterior para un valor de potencia de 800 W y una duración de 90 segundos. Escriba a continuación el código que permita imprimir por pantalla el resultado que devuelve la función.
- c) Escriba el código correspondiente a la función Controlador Horno.

**Ejercicio 10.** Se desea desarrollar un controlador para un dispositivo que permite medir la tensión arterial de una persona. El módulo de E/S del medidor de tensión se conecta a un computador que dispone de un procesador de 32 bits, mapa de E/S común y juego de instrucciones del MIPS 32. El módulo dispone de los siguientes registros de 32 bits:

- Registro con dirección 1000. Cuando se carga en este registro el valor 1, se le indica al módulo que se quiere comenzar una medida de la tensión.
- Registro con dirección 1004. Cuando la medición ha acabado en este registro se almacena un 1, mientras el dispositivo se encuentra realizando la medición, su valor es 0.
- Registro con dirección 1008. Cuando el dispositivo finaliza la medición de la tensión, en este registro se almacena el valor correspondiente a la tensión sistólica.
- Registro con dirección 1012. Cuando el dispositivo finaliza la medición de la tensión, en este registro se almacena el valor correspondiente a la tensión diastólica.

Escriba una función en ensamblador, denominada Controlador\_tension que permita controlar el funcionamiento de este equipo. Esta función no recibirá ningún parámetro de entrada. La función se encargará de realizar una medición de la tensión y devolverá como parámetros de salida el valor de la tensión sistólica y el valor de la tensión diastólica.

Para el desarrollo de este ejercicio ha de seguirse la convención de paso de parámetros vista en el temario de la asignatura.

**Ejercicio 11.** Se desea adquirir un disco duro de altas prestaciones para un servidor de alquiler de contenido multimedia on-line, dedicado a distribuir películas de alta calidad.

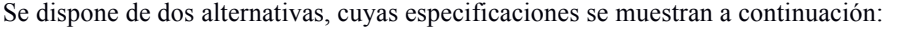

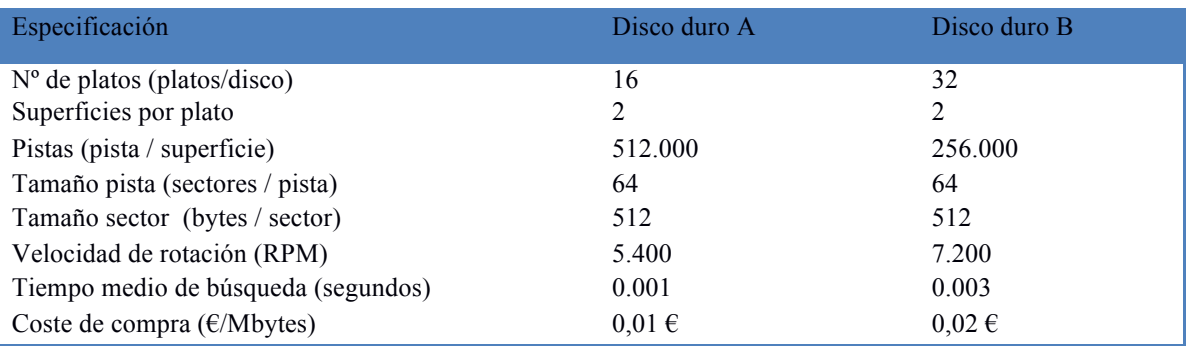

Responda razonadamente a cada una de la siguientes cuestiones:

- a) Calcular el tamaño total en Mbytes de cada uno de los discos duros anteriores.
- b) Para el disco duro A, calcular el tiempo medio de acceso suponiendo que los usuarios acceden a películas cuyo tamaño medio es de 4096 Mbytes. Asumimos que las películas se almacenan de forma secuencial en el disco duro.
- c) ¿Cúal de los dos discos es más económico?
- d) En caso de leer el disco duro A de forma aleatoría, sector por sector, ¿cúanto tiempo sería necesario para

- - -

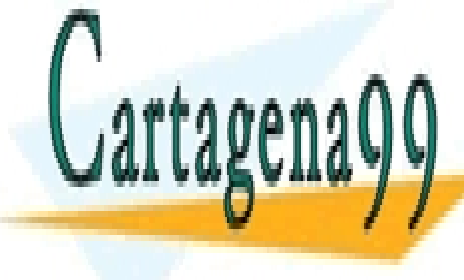

CLASES PARTICULARES, TUTORÍAS TÉCNICAS ONLINE LLAMA O ENVÍA WHATSAPP: 689 45 44 70

ONLINE PRIVATE LESSONS FOR SCIENCE STUDENTS CALL OR WHATSAPP:689 45 44 70

www.cartagena99.com no se hace responsable de la información contenida en el presente documento en virtud al Artículo 17.1 de la Ley de Servicios de la Sociedad de la Información y de Comercio Electrónico, de 11 de julio de 2002. Si la información contenida en el documento es ilícita o lesiona bienes o derechos de un tercero háganoslo saber y será retirada.